<<Photoshop CS3

 $\prec$ -Photoshop CS3

- 13 ISBN 978730009392
- 10 ISBN 7300090394

出版时间:2009-2

页数:345

PDF

更多资源请访问:http://www.tushu007.com

# $\le$  -Photoshop CS3

 近年来.已经出版的一些编写得较好的应用型教材,受到很多院校师生的欢迎。 随着IT技术的不断发展.行业应用的不断拓宽,原有的应用型教材已很难满足时代发展的需要.特别是已

有教材中.与行业背景紧密结合、以项目实训为特色的教材还不是很多,而这种突出项目实训的应用型

 $\alpha$  +  $\alpha$  +  $\alpha$  $\alpha$  and  $\beta$ 

 $\mathfrak{p}$ 

 $\mu$ 

*Page 2*

## $\leq$  -Photoshop CS3

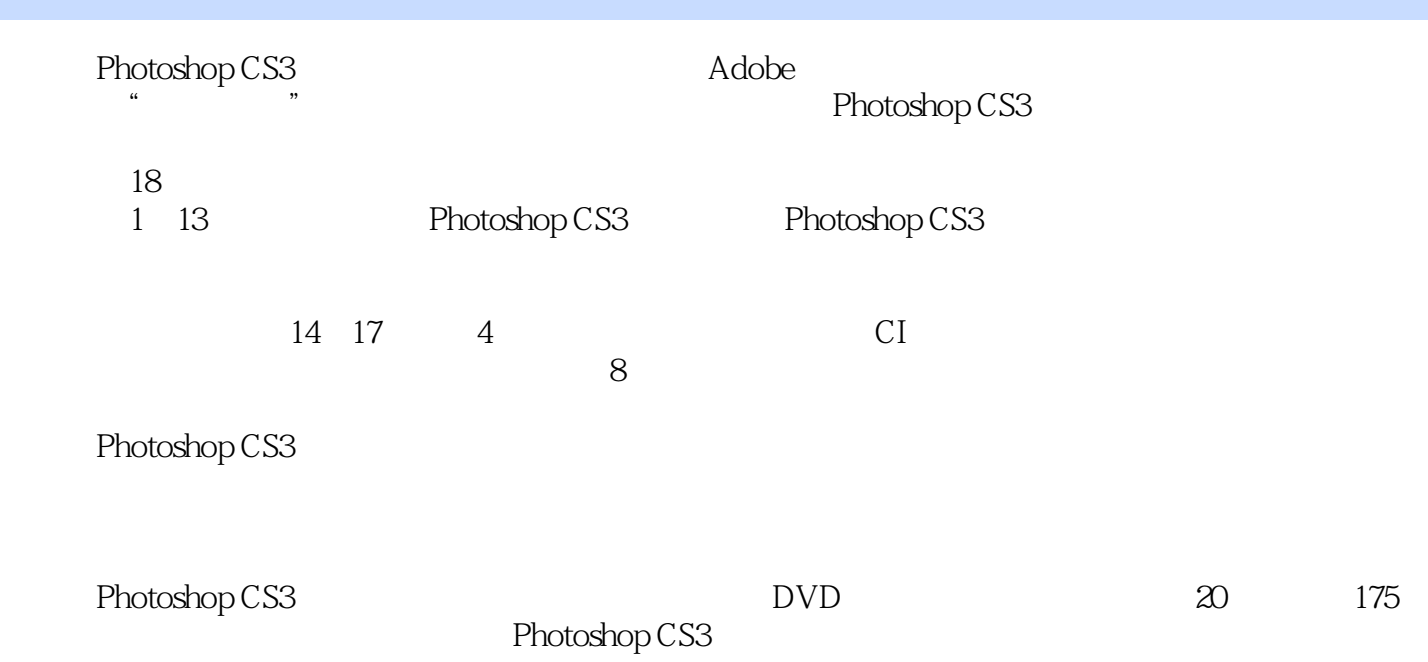

## $\leq$  -Photoshop CS3

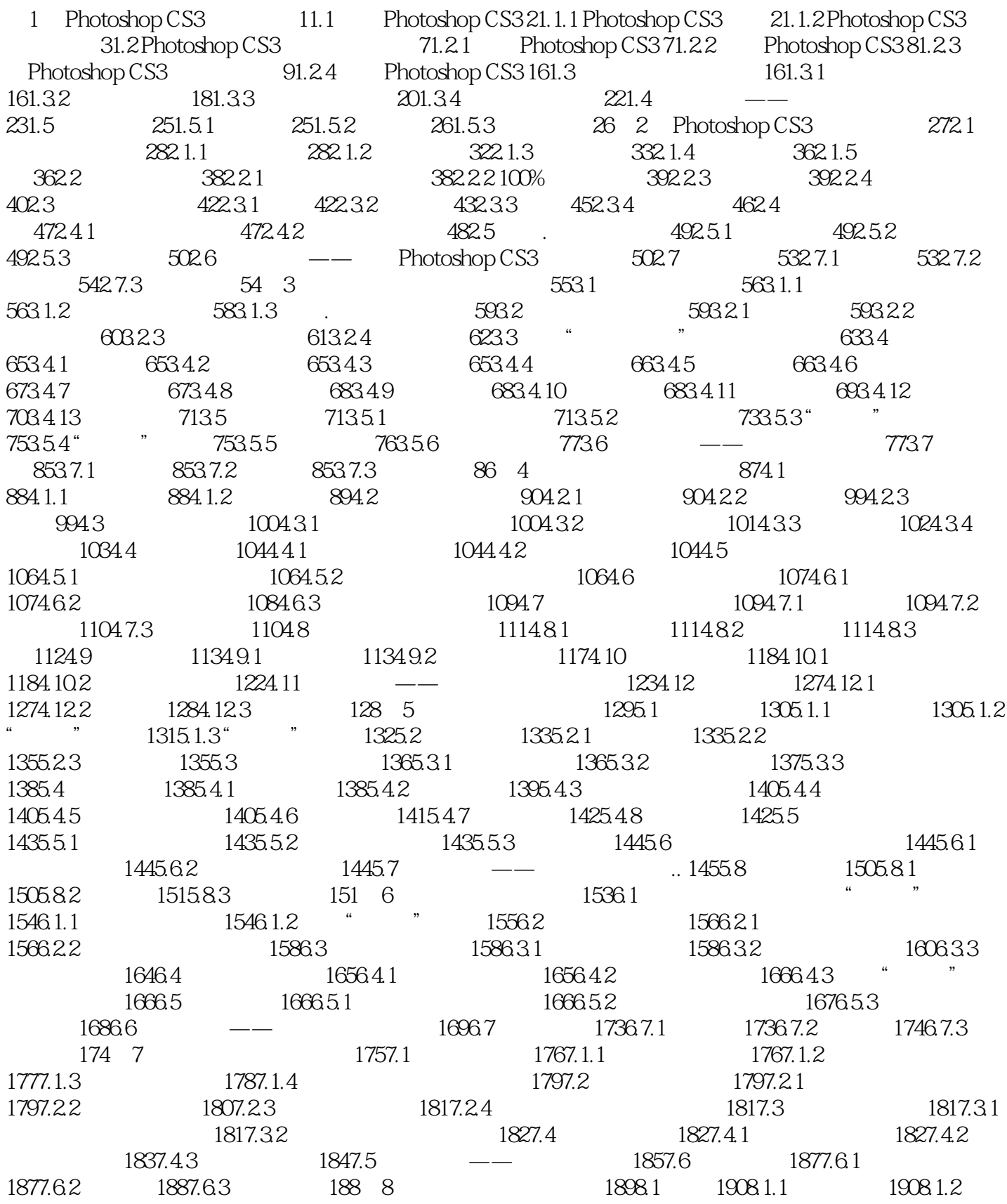

# $\leq$  -Photoshop CS3

 $1908.1.3$  " $1918.2$   $1928.2.1$  " $1928.2.2$  "  $\frac{193823}{194824}$  1978.3 1988.3.1 1988.3.2 / 1988.3.3 1998.4 1998.4.1  $1998.4.2$   $2008.4.3$   $2018.5$   $- 2028.6$   $2078.61$  $20786.2$   $20886.3$   $208$  9 $209.1$   $2109.1.1$  $2109.1.2$  2119.1.3  $2129.2$   $2129.2.1$   $2129.2.2$  $2139.3$   $2149.31$   $2149.32$   $2169.4$   $\qquad$  $2179.5$  2199.5.1  $2199.5.2$   $2209.5.3$   $220$  10  $221101$   $222101.1$   $222101.2$  " $223102$   $224102.1$ 22410.2.2 22510.2.3 22610.3 22610.3 22710.3.1 22710.3.2 22710.3.3 22810.4Alpha 22810.4.1 Alpha 22910.4.2 Alpha  $22910.5$   $-- 231106$   $23310.61$   $23310.62$   $23310.63$ 233 11 23511.1 23611.1.1 "RGB" 23611.1.2 "CMYK 色"模式 23611.1.3 "Lab颜色"模式 23711.1.4 "灰度"模式 23711.1.5 "位图"模式 23811.1.6 "索引颜 " 23811.1.7 " 23911.1.8 " 23911.2 24011.2.1 " " 24011.2.2 "24111.2.3 "24211.2.4 "24311.2.5"  $\frac{1}{24311.26}$  "24411.2.7" "24411.2.8 " 24511.2.9 " 24511.2.10 " 24611.2.11 " 24611.2.12 " 24611.2.12" " 24711.2.13 " 24811.2.14 " 24811.2.15 " 24811.2.16 " 24911.2.17" " 24911.2.18" " 24911.3 —— 25011.4 25111.4.1 25111.4.2 25211.4.3 252 12  $25312.1$   $25412.1.1$   $25412.1.2$   $25412.1.3$ 25512.2 25612.2.1 25612.2.2 25612.3 25612.2.1 25612.3 25812.3 1 25812.3.2 25912.3.3 26012.4 "26112.5 " 26212.6 "26212.6" " 26312.7 " 26512.8 " 26612.9 " 26712.10 " 26712.11 " 26912.12 " 27012.13 " 27012.14 "  $27212.15$  " $27412.16$ "  $27512.17$   $-- 27512.18$ 28112.18.1 28112.18.2 28112.18.3 281 13 28313.1 28413.1.1 (\* "28413.1.2 28413.1.3 28513.1.4 28613.1.5 28713.2 28813.2.1 " 28913.2.2 "  $\sim$  29013.3 29013.3.1 29013.3.2 29113.4 —— 29113.5 29313.5.1 29313.5.2 29413.5.3 294 14  $---CI$  29514.1 29614.1.1 CI 29614.1.2 CI 29714.2  $3001421$   $3001422$   $301423$   $301143$   $308$  15  $-$  30915.1 31015.2 31015.2.1 31015.2.2  $31015.23$   $31115.3$   $318$  16  $\qquad$   $\qquad$  31916.1  $\qquad$  $320161.1$   $320161.2$   $32116.2$   $3216.2.1$  $3221622$   $3221623$   $323163$   $330$  17  $\qquad$ 33117.1 33217.1.1 33217.1.2 33217.1.2 33217.2 33317.2.1 33317.2.2 33317.2.3 33417.3 338 18 33918.1 34018.2 34018.3 34118.4 34118.5 34218.6 34318.7 34318.8 3444

, tushu007.com <<Photoshop CS3 1 Photoshop CS3 1.1 Photoshop CS3 Photoshop Photoshop 1.1.1 Photoshop CS3 Photoshop<br>
20  $\alpha$ 1.Photoshop CS3 Adobe Photoshop Adobe 1990 Macintosh( Mac

) Windows Adobe Photoshop Photoshop Photoshop 2006 12 Photoshop CS 3 0

 $\frac{Photoshop}{Photoshop}$   $\frac{Photoshop}{P}$   $\frac{S}{P}$ Adobe Photoshop CS3 "

### $\leq$  -Photoshop CS3

 由Adobe软件教育专家和资深平面设计师联袂 策划和编写 基础知识结合典型实例,方便  $4$  and  $8$  $\frac{u}{\sqrt{2}}$ ,  $\frac{u}{\sqrt{2}}$ ,  $\frac{u}{\sqrt{2}}$ 

 $\mathcal{M}$ 

### $\leq$  -Photoshop CS3

本站所提供下载的PDF图书仅提供预览和简介,请支持正版图书。

更多资源请访问:http://www.tushu007.com